www.pgx.de

## NEU: > SISTEMA AddIn > bloXedia Schnittstelle

M aM

Software für Risikobeurteilung und Produkt-Sicherheitsmanagement

# **SAFETYTOOLBOX**

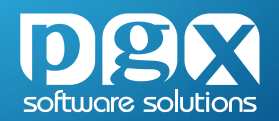

**SAFETYTOOLBOX**

**Einfach. Effizient. Normgerecht.**

### **Software für Risikobeurteilung und Produkt-Sicherheitsmanagement**

### **Risikobeurteilung in fünf Schritten**

Die Risikobeurteilung ist ein oft zeitraubender, unübersichtlicher Prozess. Auch der Einsatz speziell dafür entwickelter Software ändert daran nicht immer etwas.

Das Risikobeurteilungsmodul der **SAFETYTOOLBOX** hingegen führt Sie in nur fünf Schritten durch den gesamten Prozess. Durch die tabellarische Arbeitsansicht behalten Sie stets den Überblick über alle Eingaben. Ihren aktuellen Stand können Sie jederzeit in Microsoft® Word, XML oder auch direkt in Adobe® PDF ausgeben.

Gleichzeitig entspricht die Vorgehensweise und Dokumentation den aktuellen Fassungen der einschlägigen EN- und ISO-Normen.

Die **SAFETYTOOLBOX** eignet sich für die **Risikobeurteilung nach der Maschinenrichtlinie 2006/42/EG und der Niederspannungsrichtlinie 2014/35/EU.**

**kostenlose Evaluierungslizenz**  Download unter **safety-toolbox.de**

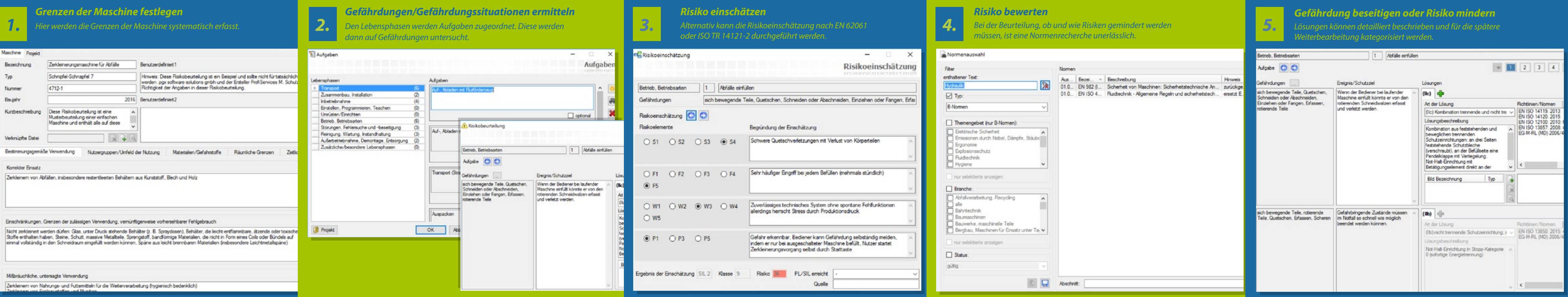

### **Funktionen**

- õ einfache, übersichtliche Schritt-für-Schritt-Methode
- > zeit- und kostensparende Arbeit in übersichtlichen Fenstern
- õ 100 % normen- und richtlinienkonform
- õ automatische Pflege der Normenlisten und Normenstände
- > Standard SQL Datenbank (Daten können anderweitig ausgewertet werden)
- õ Ausgabe klar strukturierter tabellarischer Dokumente
- õ Zeitlich parallele Bearbeitung von Projekten durch verschiedene Abteilungen (z. B. mech. Konstruktion, E-Technik)
- õ 4 verschiedene normbasierte Risikoeinschätzungsmethoden
- õ Vorher/Nachher-Risikoeinschätzung
- > Schnittstelle zum Redaktionssystem bloXedia
- õ "Aufgabenorientierte" Risikobeurteilung (wie in ISO 12100:2010), bei der unterhalb der Lebensphasen Aufgaben/Funktionen definiert und beurteilt werden
- õ Unterstützung bei der Auswahl der Aufgaben innerhalb der Lebensphasen
- > Hierarchische, modulare Projektverwaltung: Anlage/Maschine, Baugruppe, alle Projektebenen referenzierbar
- > Export von Aufgabenlisten für Steuerungstechniker und Technische Redakteure
- õ Gefährdungsliste nach EN ISO 12100, erweiterte Gefährdungsliste nach CENELEC Guide 32 für die Niederspannungsrichtlinie
- õ Risikoeinschätzung nach EN ISO 13849-1, EN 62061, EN 954-1, TR ISO 14121-2 , CENELEC Guide 32 für Risikobeurteilung nach der Niederspannungsrichtlinie
- õ PL/SIL-Ermittlung und Umsetzungsüberwachung
- õ Bibliothek für Sicherheitsfunktionen (SISTEMA AddIn):
- + projektübergreifende Verwaltung von Sicherheitsfunktionen
- + Export von Sicherheitsfunktionen in eine SISTEMA-Projektdatei
- > Bibliothek für Sicherheits- und Warnhinweise:
- + projektübergreifende Verwaltung
- + Bibliothek von Sicherheitszeichen nach ISO 7010
- + Vorschau der Sicherheits- und Warnhinweise
- õ Mehrere verschiedene Schutzmaßnahmen je Gefährdung möglich, z. B. technische Maßnahme + Warnschild oder mehrere kombinierte technische Maßnahmen
- õ Normenassistent für die Maschinen- und/oder Niederspannungsrichtlinie mit automatischer Aktualisierung über den pgx-Server und umfangreichen Recherchefunktionen
- õ Überprüfung der verwendeten Normen auf Aktualität
- õ Integration von Anforderungen aus den C-Normen in die Risikobeurteilung
- > Auswahl und Bearbeitung der "Grundlegenden Anforderungen" der EG-Maschinenrichtlinie
- > Ausgabe von Konformitäts- und Einbauerklärungen (NLF-konform)
- > Ausgabe in Microsoft® Word, XML (.stb-Format) oder PDF
- > Anlage von Projektvorlagen, ausgefeilte Such- und Übernahmefunktionen
- õ Schnittstelle zum Redaktionssystem bloXedia:
- + Abgleich von Sicherheitssymbolen, Sicherheits und Warnhinweisen
- + Prüfmöglichkeit von bloXedia Dokumenten auf in der Risikobeurteilung geforderte Warn- und Sicherheitshinweise

### **Vorteile**

### **Lizenzmodelle**

- õ **SAFETYTOOLBOX Xpert**
- zeitlich unbegrenzte Vollversion
- + bei vorhandener Software-Pflege:
	- inkl. Support und Hotline
	- inkl. Updates und Upgrades
	- Aktualisierung der Normenlisten
- + SISTEMA AddIn (optional)
- + CONCURRENT-Lizenzserver (optional)
- + englisches Sprachpaket (optional)

### õ **SAFETYTOOLBOX Evaluation**

- + zeitlich begrenzt auf 30 Tage (ab Download)
- + voller Funktionsumfang
- + jedoch mit Einschränkungen bei der Ausgabe

### õ **SAFETYTOOLBOX Student**

- + erhältlich gegen Vorlage einer Immatrikulations-/ Schulbescheinigung, o. ä.
- + zeitlich begrenzt auf die Studien-/Schulzeit
- + voller Funktionsumfang

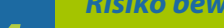

## Risikobeurteilung in der Praxis<br>
WORKSHOP mit der **SAFETYTOOLBOX**

Ist die Risikobeurteilung auch über 20 Jahre nach Einführung noch immer ein Problem? Immer noch fehlt es vielen an leicht zu erlernenden, effizienten Methoden.

Unser 2-tägiger Workshop für Nutzer der pgx **SAFETYTOOLBOX** hilft eine der wirkungsvollsten Methoden nachhaltig im Unternehmen einzuführen.

### **Tag 1**

**Anforderungen an die Risikobeurteilung aus der Maschinen- und/oder Niederspannungsrichtlinie und harmonisierten Normen**

- õ Was die Richtlinien fordern
- õ Mindestanforderungen an die Dokumentation der Risikobeurteilung
- õ Recherche und Anwendung von Normen

### **Die 5 Schritte der Risikobeurteilung im Detail**

- õ Grenzen festlegen
- õ Gefährdungen ermitteln
- õ Risiken einschätzen
- > Risiken bewerten
- õ Risiken ausschalten/minimieren

### **Tag 2**

### **Coaching eines Projektes aus Ihrem Hause\***

- õ Gemeinsames Beginnen einer Risikobeurteilung zu einem Ihrer Produkte
- õ Praktische Umsetzung anhand der am Vortag erlernten 5 Schritte
- õ Unterstützung bei Normenrecherche und Dokumentation durch unseren Experten

### **Risikoeinschätzung nach EN ISO 13849-1:2015 und EN 62061**

- õ Wozu ist Risikoeinschätzung gut?
- õ Die Risikoelemente kennenlernen
- õ Geforderten PL/SIL ermitteln

### **Auswahl und Dokumentation von Schutzmaßnahmen**

- õ Strategien bei der Auswahl
- õ Dokumentation von Schutzmaßnahmen
- õ Schnittstelle zur Arbeit der Steuerungstechniker (Umsetzung des PL/SIL) und der Technischen Redaktion (Vorgaben zu Warn-/Sicherheitshinweisen)
- õ Vertiefter Einblick in ausgewählte B-Normen

\* Für die Bearbeitung wird die **SAFETYTOOLBOX** eingesetzt. Die Fertigstellung des Projektes hängt von dessen Umfang ab. Zusätzliche Coachingtage können direkt oder im Anschluss gebucht werden.

### **Ihre Experten vor Ort**

**Markus A. Boxleitner,** selbst Dipl.-Ing. (FH), beschäftigt sich seit vielen Jahren mit der CE-Kennzeichnung vor allem für den Maschinenbau. Er unterrichtet an der Hochschule Rosenheim im Studiengang Maschinenbau das Fach Maschinensicherheit und unterstützt seine Kunden bei der praktischen Umsetzung der EU-Richtlinien und der CE-Kennzeichnung ihrer Maschinen und Anlagen.

**Matthias Schulz**, seit 1995 Berater für Sicherheitstechnik im Maschinenbau; zahlreiche Risikobeurteilungsprojekte in allen Branchen des Maschinen- und Anlagenbaus, sowohl in der Serienherstellung als auch bei Großanlagen. Seit 1997 Referent für alle CE-Themen beim VDI Stuttgart, Fachbuchautor "Gefahrenanalyse/Risikobeurteilung".

# **SAFETYTOOLBOX**

Einfach. Effizient. Normgerecht.

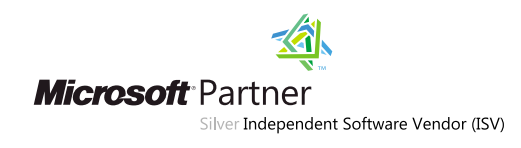

pgx software solutions gmbh ferdinand-porsche-str. 32 75382 althengstett

telefon: +49 7051 96682-0 telefax: +49 7051 96682-29

e-mail: info@pgx.de web: www.pgx.de

Technische, formale und druckgrafische Irrtümer/Änderungen vorbehalten. Stand: 10/2022

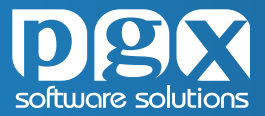